# Package 'CleaningValidation'

May 17, 2024

# Version 1.0

- Title Cleaning Validation Functions for Pharmaceutical Cleaning Process
- Description Provides essential Cleaning Validation functions for complying with pharmaceutical cleaning process regulatory standards. The package includes non-parametric methods to analyze drug active-ingredient residue (DAR), cleaning agent residue (CAR), and microbial colonies (Mic) for non-Poisson distributions. Additionally, Poisson methods are provided for Mic analysis when Mic data follow a Poisson distribution.

License GPL-3

**Depends** R  $(>= 4.3.0)$ 

**Imports** dplyr ( $>= 1.0.0$ ), rlang, ggplot2 ( $>= 3.3.3$ ), cowplot ( $>=$ 1.1.1), dunn.test, boot, AER, lme4

Encoding UTF-8

RoxygenNote 7.3.1

Author Mohamed Chan [aut], Wendy Lou [aut], Xiande Yang [aut, cre]

Maintainer Xiande Yang <xyang1@apotex.com>

URL <https://github.com/ChandlerXiandeYang/CleaningValidation>

```
NeedsCompilation no
```
Repository CRAN

Date/Publication 2024-05-17 09:10:21 UTC

# R topics documented:

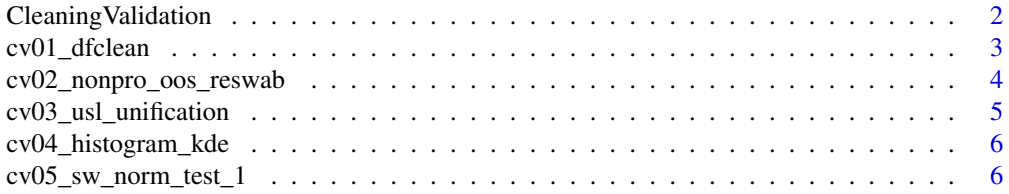

<span id="page-1-0"></span>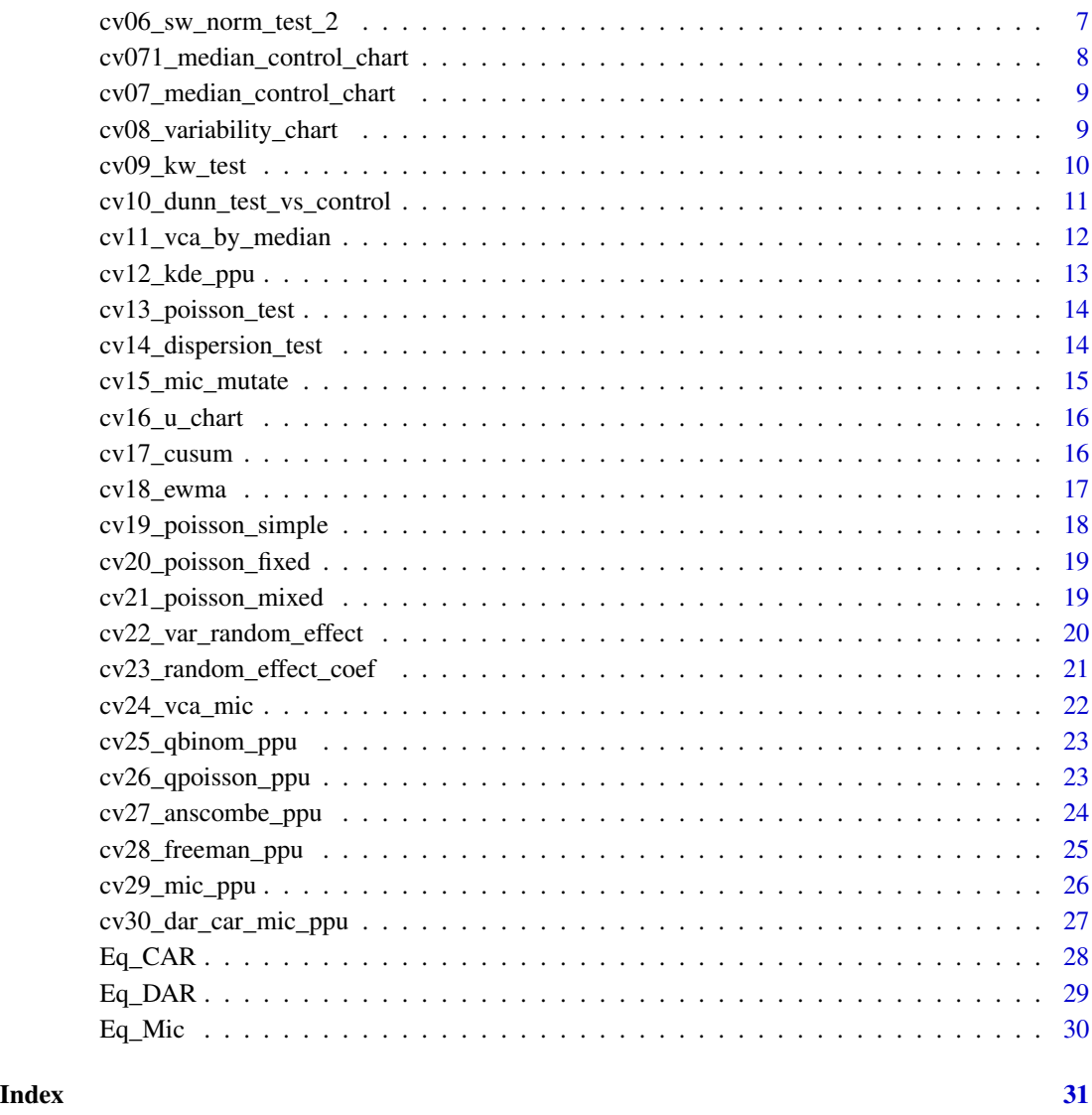

CleaningValidation *Cleaning Validation Package*

# Description

This package offers a comprehensive suite of functions for cleaning validation, a critical component of quality control in pharmaceutical manufacturing. The included functions assist in analyzing residue data, evaluating cleaning efficacy, and ensuring that cleaning processes meet regulatory standards.

#### <span id="page-2-0"></span>Details

The functions primarily return data frames, streamlining data preprocessing, analysis, and the application of statistical methods for cleaning process evaluation. This toolset simplifies the workflow for cleaning validation professionals, providing resources for various tasks. Function cv01 cleans three data types. Functions cv02 to cv12 (excluding cv05) are designed for sequential DAR and CAR analysis. Functions cv13 and cv14 assess whether Mic follows a Poisson distribution. For Mic data that follows a Poisson distribution, function cv05 and functions cv15 to cv29 should be used in sequence. If Mic data do not follow a Poisson distribution, function cv05 and functions cv02 to cv12 (excluding cv06) are applicable. Function cv30 synthesizes the Process Performance Index (Ppu) for DAR, CAR, and Mic. Supplementary to its core capabilities, the package includes datasets—Eq\_DAR, Eq\_CAR, and Eq\_Mic—for demonstrating functionality in practical contexts.

#### **License**

This package is free software; you may redistribute and/or modify it under the terms of the GNU General Public License as published by the Free Software Foundation, either version 3 of the License or (at your option) any later version.

#### Examples

```
## Not run:
# Example code here to demonstrate package usage:
# This could include data loading, transforming, and cleaning validation analysis.
## End(Not run)
```
cv01\_dfclean *Clean and preprocess residue data for stability and capability analysis*

# **Description**

This function ensures data type and no missing data in residue\_col, cleaning\_event\_col, usl\_col of data their type. Furthermore, it changes cleaning\_event\_col to time ordered factor. It cleans and pre-processes the residue data for stability and capability analysis, ensuring that it meets the necessary criteria for analysis.

#### Usage

```
cv01_dfclean(data, residue_col, cleaning_event_col, usl_col)
```
#### Arguments

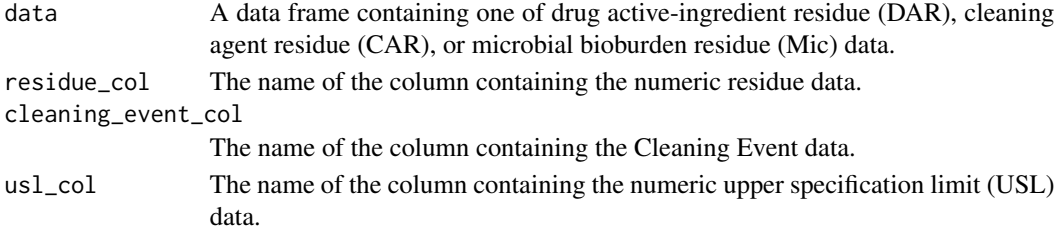

#### <span id="page-3-0"></span>Value

A cleaned and pre-processed data frame such that all variables have no missing values, its CleaningEvent is time-ordered categorical variable, and Residue and USL are numeric.

#### Author(s)

Chan, Mohamed, Lou, Wendy, Yang, Xiande [xiande.yang at gmail.com]

### Examples

# Assume Eq\_DAR, Eq\_CAR, and Eq\_Mic are loaded datasets

```
# Clean and preprocess residue data for Eq_DAR
Eq_DAR <- cv@1_dfclean(data = Eq_D)AR, residue_col = "DAR", usl_col = "USL",cleaning_event_col = "CleaningEvent")
```

```
# Clean and preprocess residue data for Eq_CAR
Eq_CAR <- cv01_dfclean(data = Eq_CAR, residue_col = "CAR", usl_col = "USL",
cleaning_event_col = "CleaningEvent")
```

```
# Clean and preprocess residue data for Eq_Mic
Eq_Mic <- cv01_dfclean(data = Eq_Mic, residue_col = "Mic", usl_col = "USL",
cleaning_event_col = "CleaningEvent")
```

```
cv02_nonpro_oos_reswab
```
*Summarize Non-Process Related OOS and Reswab Data Which May Not Be Included in the Analysis*

# Description

This function processes three datasets to identify unique project IDs based on non-process-related out-of-specification (OOS) and reswab cases, then summarizes this information into a dataframe. If your data does not have reswab or OOS, you do not need to use this function.

#### Usage

```
cv02_nonpro_oos_reswab(Eq_DAR, Eq_CAR, Eq_Mic)
```
#### Arguments

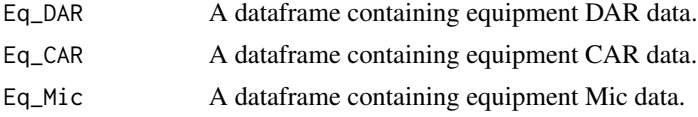

# Value

A dataframe summarizing the non-process-related OOS and reswab data.

#### <span id="page-4-0"></span>Author(s)

Chan, Mohamed, Lou, Wendy, Yang, Xiande [xiande.yang at gmail.com]

#### Examples

```
cv02_nonpro_oos_reswab(Eq_DAR, Eq_CAR, Eq_Mic)
```
cv03\_usl\_unification *Unify USL Percentages for Specified Residue*

#### Description

This function takes a dataset and computes the percentage of residue over USL for each event, as well as mean and median of these percentages for each cleaning event and overall.

#### Usage

```
cv03_usl_unification(data, cleaning_event_col, residue_col, usl_col)
```
#### Arguments

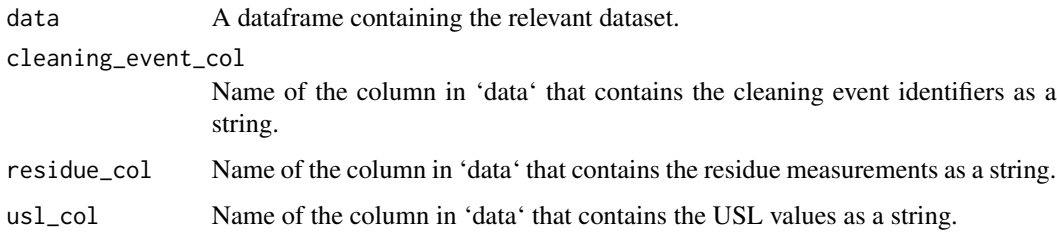

# Value

A dataframe with original data and additional columns for residue percentages, and their mean and median values per cleaning event and overall.

#### Author(s)

Chan, Mohamed, Lou, Wendy, Yang, Xiande [xiande.yang at gmail.com]

```
cv03_usl_unification(data = Eq_DAR, cleaning_event_col = "CleaningEvent",
residue_col = "DAR", usl_col = "USL")
```
<span id="page-5-0"></span>cv04\_histogram\_kde *Plot Histogram with Kernel Density Estimate Curve*

# Description

This function takes a dataset and a column representing the residue percentages and generates a histogram overlaid with a KDE (Kernel Density Estimate) curve. It calculates and marks quantiles P0.5, P0.8413, P0.9772, and the P0.99865, i.e., UCL (Upper Control Limit) on the plot.

# Usage

```
cv04_histogram_kde(data, residue_pct_col)
```
#### Arguments

data A dataframe containing the relevant dataset.

residue\_pct\_col

The name of the column in 'data' that contains the residue percentages.

# Value

A ggplot object representing the histogram with KDE curve.

#### Author(s)

Chan, Mohamed, Lou, Wendy, Yang, Xiande [xiande.yang at gmail.com]

#### Examples

```
Eq_DAR <- cv03_usl_unification(data=Eq_DAR,"CleaningEvent", "DAR", usl_col="USL")
cv04_histogram_kde(data = Eq_DAR, residue_pct_col = "DAR_Pct")
```
cv05\_sw\_norm\_test\_1 *Perform Shapiro-Wilk Normality Test*

#### Description

This function performs the Shapiro-Wilk test for normality on a specified variable in a dataset. It returns a data frame with the variable name, the Shapiro-Wilk statistic, the p-value in scientific notation, and an indication of whether the p-value is less than 0.05.

#### Usage

```
cv05_sw_norm_test_1(data, residue_col)
```
#### <span id="page-6-0"></span>Arguments

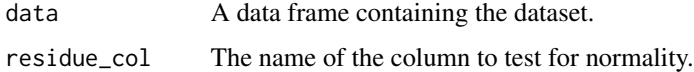

# Value

A data frame with the Shapiro-Wilk test results.

#### Author(s)

Chan, Mohamed, Lou, Wendy, Yang, Xiande [xiande.yang at gmail.com]

#### Examples

```
data(Eq_Mic)
cv05_sw_norm_test_1(data=Eq_Mic, residue_col="Mic")
```
cv06\_sw\_norm\_test\_2 *Perform Shapiro-Wilk Normality Test on Two Variables*

# Description

This function performs the Shapiro-Wilk test for normality on two specified variables within a dataset. It returns a data frame with the variables' names, Shapiro-Wilk statistics, p-values in scientific notation, and indications of whether the p-values are less than 0.05.

### Usage

cv06\_sw\_norm\_test\_2(data, residue\_col, residue\_pct\_col)

#### Arguments

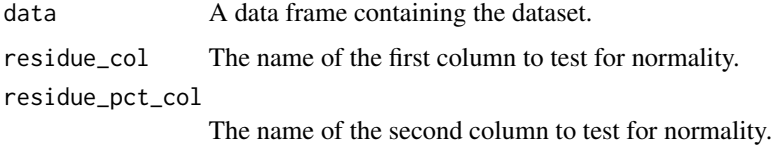

#### Value

A data frame with Shapiro-Wilk test results for both variables.

#### Author(s)

Chan, Mohamed, Lou, Wendy, Yang, Xiande [xiande.yang at gmail.com]

#### Examples

```
# assuming Eq_DAR is a predefined dataset
Eq_DAR <- cv03_usl_unification(data = Eq_DAR, "CleaningEvent", "DAR", "USL")
cv06_sw_norm_test_2(data=Eq_DAR, residue_col="DAR", residue_pct_col="DAR_Pct")
```
cv071\_median\_control\_chart

*Median Control Chart*

# Description

This function creates a control chart for the median residue percentages based on kernel density estimation. The in put residue\_pct\_meidan\_col can be median of non-USL\_unified variable such as Mic\_Median, DAR\_Median, or CAR\_Median

#### Usage

```
cv071_median_control_chart(data, cleaning_event_col, residue_pct_median_col)
```
#### Arguments

data A data frame containing the data to plot.

cleaning\_event\_col

The name of the column containing cleaning event identifiers.

residue\_pct\_median\_col

The name of the column containing the calculated median residue percentages.

# Value

The meidan control chart.

# Author(s)

Chan, Mohamed, Lou, Wendy, Yang, Xiande [xiande.yang at gmail.com]

```
# Assuming 'Eq_DAR' is a data frame with appropriate columns:
Eq_DAR <- cv03_usl_unification(data = Eq_DAR, "CleaningEvent", "DAR", "USL")
cv07_median_control_chart(data = Eq_DAR, cleaning_event_col = "CleaningEvent",
residue_pct_median_col="DAR_Pct_Median")
```
<span id="page-7-0"></span>

<span id="page-8-0"></span>cv07\_median\_control\_chart

*Median Control Chart and Density Plot*

#### Description

This function creates a control chart and a density plot for the median residue percentages based on kernel density estimation.

#### Usage

```
cv07_median_control_chart(data, cleaning_event_col, residue_pct_median_col)
```
#### Arguments

data A data frame containing the data to plot.

cleaning\_event\_col

The name of the column containing cleaning event identifiers.

residue\_pct\_median\_col

The name of the column containing the calculated median residue percentages.

#### Value

A cowplot object containing the combined control chart and density plot.

#### Author(s)

Chan, Mohamed, Lou, Wendy, Yang, Xiande [xiande.yang at gmail.com]

#### Examples

```
# Assuming 'Eq_DAR' is a data frame with appropriate columns:
Eq_DAR <- cv03_usl_unification(data = Eq_DAR, "CleaningEvent", "DAR", "USL")
cv07_median_control_chart(data = Eq_DAR, cleaning_event_col = "CleaningEvent",
residue_pct_median_col="DAR_Pct_Median")
```
cv08\_variability\_chart

*Variability Chart for Cleaning Events*

#### Description

This function generates a variability chart for cleaning events, showing data points, outliers, and overall statistics like the grand mean and median.

```
cv08_variability_chart(data, cleaning_event_col, residue_pct_col, usl_pct_col)
```
#### Arguments

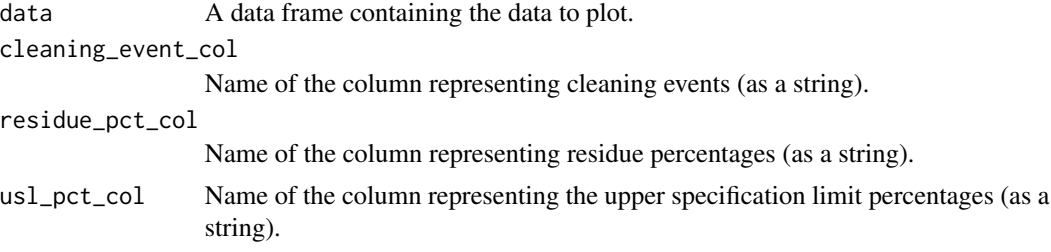

# Value

A ggplot object representing the variability chart.

# Author(s)

Chan, Mohamed, Lou, Wendy, Yang, Xiande [xiande.yang at gmail.com]

#### Examples

```
Eq_DAR <- cv01_dfclean(data=Eq_DAR, cleaning_event_col="CleaningEvent",
residue_col="DAR", usl_col="USL" )
Eq_DAR <- cv03_usl_unification(data=Eq_DAR, cleaning_event_col="CleaningEvent",
residue_col="DAR", usl_col="USL")
cv08_variability_chart(data=Eq_DAR, cleaning_event_col="CleaningEvent",
residue_pct_col="DAR_Pct", usl_pct_col="USL_Pct")
```
cv09\_kw\_test *Kruskal-Wallis Test for Residue Percentages*

#### Description

Perform Kruskal-Wallis test for residue percentages based on cleaning events.

#### Usage

```
cv09_kw_test(data, residue_col, cleaning_event_col)
```
# Arguments

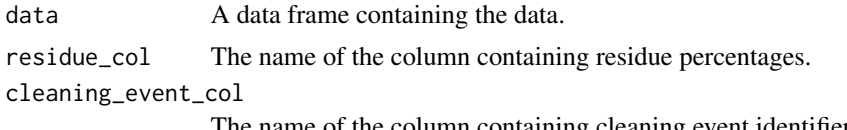

The name of the column containing cleaning event identifiers.

# <span id="page-10-0"></span>Value

A data frame of Kruskal-Wallis test results.

# Author(s)

Chan, Mohamed, Lou, Wendy, Yang, Xiande [xiande.yang at gmail.com]

# Examples

```
# Assuming 'Eq_DAR' is the data frame, 'DAR_Pct' is the residue column,
# and 'CleaningEvent' is the cleaning event column.
Eq_DAR <- cv01_dfclean(data=Eq_DAR, cleaning_event_col="CleaningEvent",
residue_col="DAR", usl_col="USL" )
Eq_DAR <- cv03_usl_unification(data=Eq_DAR, cleaning_event_col="CleaningEvent",
residue_col="DAR", usl_col="USL")
kw_test_results <- cv09_kw_test(data = Eq_DAR, residue_col = "DAR_Pct",
cleaning_event_col = "CleaningEvent")
```
cv10\_dunn\_test\_vs\_control

*Dunn's Test for Residue*

# Description

Perform Dunn's test for residue based on cleaning events. Choose the control group as the cleaning event whose median is closest to the grand median. This function is for investigation purpose.

#### Usage

```
cv10_dunn_test_vs_control(data, residue_col, cleaning_event_col)
```
# Arguments

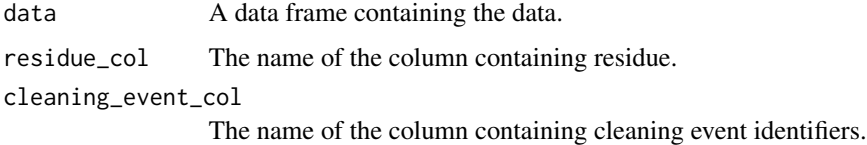

#### Value

A data frame of Dunn's test results with control group.

#### Author(s)

Chan, Mohamed, Lou, Wendy, Yang, Xiande [xiande.yang at gmail.com]

# Examples

```
# 'Eq_DAR' is the data frame, 'DAR_Pct' is the residue column, and
# 'CleaningEvent' is the cleaning event column.
Eq_DAR <- cv03_usl_unification(data = Eq_DAR, residue_col = "DAR",
cleaning_event_col = "CleaningEvent", usl_col = "USL")
dunn_test_results_vs_control <- cv10_dunn_test_vs_control(data = Eq_DAR,
residue_col = "DAR_Pct", cleaning_event_col = "CleaningEvent")
```
cv11\_vca\_by\_median *Variability Components Analysis by Median with Bootstrap*

# Description

Perform Variability Components Analysis (VCA) by median for residue percentages based on cleaning events with bootstrap for confidence intervals.

#### Usage

```
cv11_vca_by_median(data, residue_col, cleaning_event_col, n_bootstrap = 2000)
```
#### Arguments

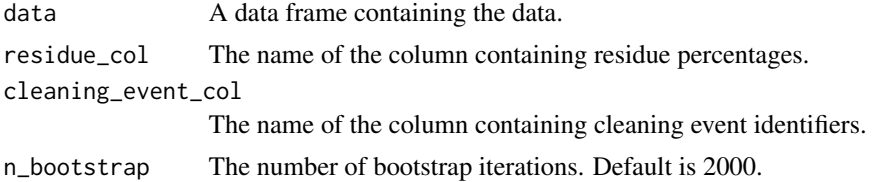

#### Value

A data frame summarizing variability components analysis by median along with confidence intervals from bootstrap.

#### Author(s)

Chan, Mohamed, Lou, Wendy, Yang, Xiande [xiande.yang at gmail.com]

```
# Assuming 'Eq_DAR' is the data frame, 'DAR_Pct' is the residue column,
# and 'CleaningEvent' is the cleaning event column.
Eq_DAR <- cv01_dfclean(data=Eq_DAR, cleaning_event_col="CleaningEvent",
residue_col="DAR", usl_col="USL" )
Eq_DAR <- cv03_usl_unification(data=Eq_DAR, cleaning_event_col="CleaningEvent",
residue_col="DAR", usl_col="USL")
summary <- cv11_vca_by_median(data = Eq_DAR, residue_col = "DAR_Pct",
cleaning_event_col = "CleaningEvent", n_bootstrap = 2000)
```
<span id="page-11-0"></span>

<span id="page-12-0"></span>

Calculate PPU using KDE density estimation

#### Usage

```
cv12_kde_ppu(
  data,
  residue_col,
  cleaning_event_col,
  usl_col,
  n_bootstrap = 1000
)
```
#### Arguments

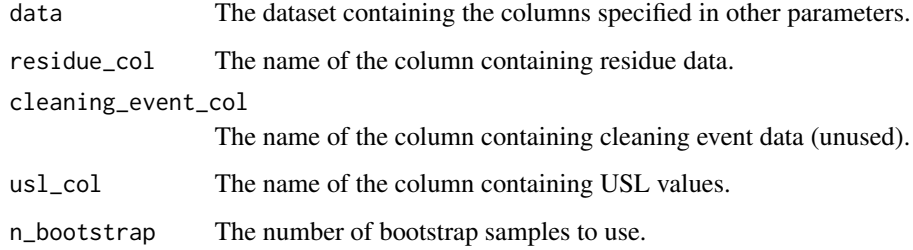

# Value

A dataframe with the estimated PPU and its 95

# Author(s)

Chan, Mohamed, Lou, Wendy, Yang, Xiande [xiande.yang at gmail.com]

```
Eq_DAR <- cv03_usl_unification(data = Eq_DAR, cleaning_event_col = "CleaningEvent",
residue_col = "DAR", usl_col = "USL")
cv12_kde_ppu(data = Eq_DAR, residue_col = "DAR_Pct", cleaning_event_col = "CleaningEvent",
usl_{col} = "USL_Pct", n_{bootstrap} = 1000)
```
<span id="page-13-0"></span>cv13\_poisson\_test *Poisson Goodness-of-Fit Test*

# Description

Conducts a goodness-of-fit test to evaluate if the Mic data follows a Poisson distribution.

#### Usage

```
cv13_poisson_test(data, residue_col)
```
#### Arguments

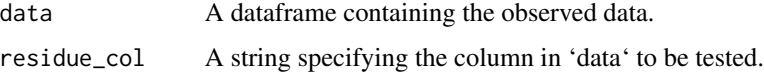

# Value

A dataframe object representing the chi-squared statistic and the p-value from the goodness-of-fit test.

#### Author(s)

Chan, Mohamed, Lou, Wendy, Yang, Xiande [xiande.yang at gmail.com]

# Examples

```
# Assuming Eq_Mic is your dataframe and Mic is the column to be tested
cv13_poisson_test(data=Eq_Mic, residue_col="Mic")
```
cv14\_dispersion\_test *Dispersion Test for Poisson Regression Models*

#### Description

Performs a dispersion test on a Poisson regression model to check for overdispersion. The function fits a Poisson regression model to the data using the specified columns, and then performs a dispersion test using the model.

#### Usage

```
cv14_dispersion_test(data, residue_col, cleaning_event_col)
```
# <span id="page-14-0"></span>cv15\_mic\_mutate 15

# Arguments

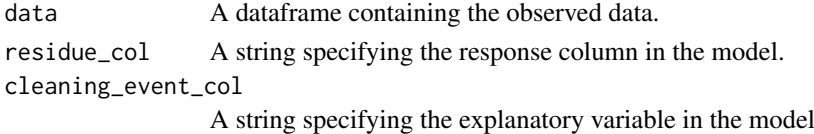

#### Value

A dataframe object with the results of the overdispersion test, including

#### Author(s)

Chan, Mohamed, Lou, Wendy, Yang, Xiande [xiande.yang at gmail.com] the Z-value, P-value, and dispersion estimate.

# Examples

```
cv14_dispersion_test(data = Eq_Mic, residue_col = "Mic", cleaning_event_col = "CleaningEvent")
```
cv15\_mic\_mutate *Calculate Mic Statistics*

# Description

Calculate Mic Statistics

# Usage

```
cv15_mic_mutate(data, cleaning_event_col, residue_col)
```
# Arguments

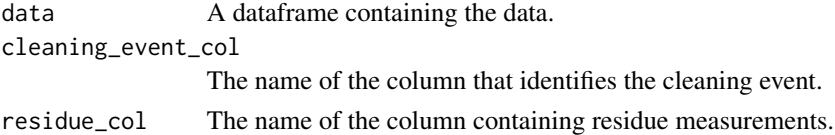

# Value

A dataframe with new columns for mean, median, grand mean, and grand median of Mic values.

# Author(s)

Chan, Mohamed, Lou, Wendy, Yang, Xiande [xiande.yang at gmail.com]

# Examples

cv15\_mic\_mutate(data=Eq\_Mic, cleaning\_event\_col="CleaningEvent", residue\_col="Mic")

<span id="page-15-0"></span>

This function generates a u-chart for visualizing the stability and capability of a process based on a Poisson distribution.

#### Usage

cv16\_u\_chart(data, residue\_col, cleaning\_event\_col)

#### Arguments

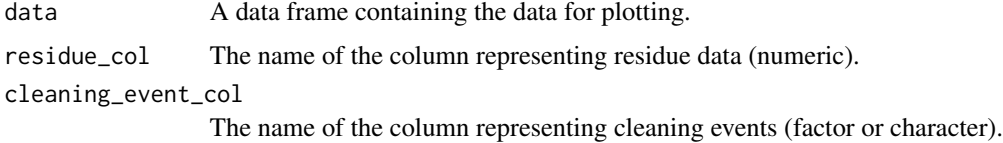

# Value

A ggplot object representing the u-chart.

#### Author(s)

Chan, Mohamed, Lou, Wendy, Yang, Xiande [xiande.yang at gmail.com]

#### Examples

cv16\_u\_chart(data = Eq\_Mic, residue\_col = "Mic", cleaning\_event\_col = "CleaningEvent")

cv17\_cusum *Create a CUSUM Chart for Poisson-distributed Data*

#### Description

This function computes the cumulative sum (CUSUM) for the mean values of a specified residue column aggregated by a cleaning event column. It then generates a CUSUM chart for visualizing the stability of a process based on a Poisson distribution. The reference value 'k' can be provided; if not, it defaults to half of the process average lambda.

#### Usage

```
cv17_cusum(data, residue_col, cleaning_event_col, k = NULL)
```
# <span id="page-16-0"></span>cv18\_ewma 17

# Arguments

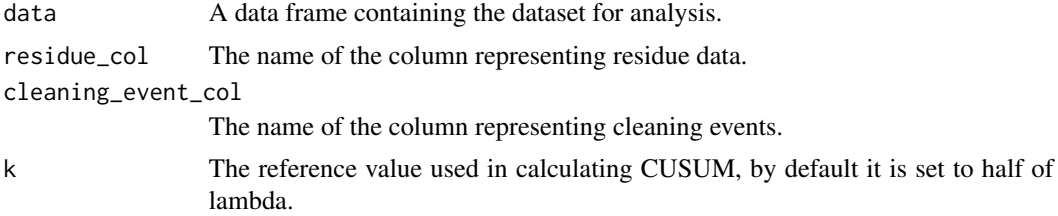

# Value

A ggplot object representing the CUSUM chart.

#### Author(s)

Chan, Mohamed, Lou, Wendy, Yang, Xiande [xiande.yang at gmail.com]

#### Examples

```
# To create a CUSUM chart with default k value
cv17_cusum(data = Eq_Mic, residue_col = "Mic", cleaning_event_col = "CleaningEvent")
# To create a CUSUM chart with a specified k value
```

```
cv17_cusum(data = Eq_Mic, residue_col = "Mic", cleaning_event_col = "CleaningEvent", k = 0.75)
```
cv18\_ewma *Exponentially Weighted Moving Average (EWMA) Chart*

# Description

Generates an EWMA chart for a specified residue column grouped by cleaning events.

# Usage

```
cv18_ewma(data, residue_col, cleaning_event_col, alpha = 0.2)
```
# Arguments

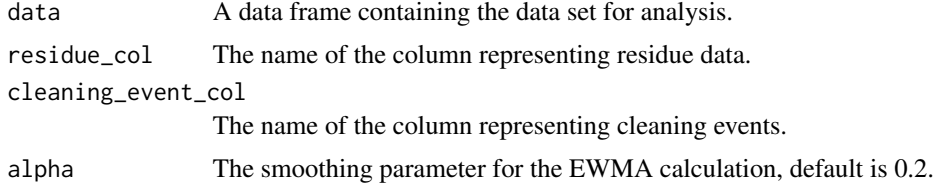

# Value

A ggplot object representing the EWMA chart.

#### <span id="page-17-0"></span>Author(s)

Chan, Mohamed, Lou, Wendy, Yang, Xiande [xiande.yang at gmail.com]

#### Examples

```
# Assuming 'Eq_Mic' is a data frame, 'Mic' is the residue column of interest,
# and 'CleaningEvent' is the column representing cleaning events.
ewma_plot <- cv18_ewma(data = Eq_Mic, residue_col = "Mic", cleaning_event_col = "CleaningEvent")
print(ewma_plot)
```
cv19\_poisson\_simple *Poisson Fixed Effect Model Summary*

# Description

Fits a simple Poisson model to the data and returns a data frame containing the model's term, estimate, standard error, z value, and p-value, formatted to a fixed number of decimal places.

#### Usage

cv19\_poisson\_simple(data, residue\_col)

#### **Arguments**

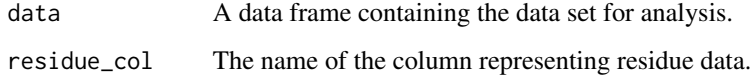

# Value

A data frame with the formatted summary of the Poisson regression model.

#### Author(s)

Chan, Mohamed, Lou, Wendy, Yang, Xiande [xiande.yang at gmail.com]

```
# Assuming 'Eq_Mic' is a data frame and 'Mic' is the residue column of interest.
cv19_poisson_simple(data = Eq_Mic, residue_col = "Mic")
```
<span id="page-18-0"></span>Fits a fixed effects Poisson model and returns a data frame with the summary. If the p-value is significant, then the corresponding cleaning event is significantly different from other cleaning events. For a stable cleaning process, we wish all p-values are not significant.

#### Usage

```
cv20_poisson_fixed(data, residue_col, cleaning_event_col)
```
#### Arguments

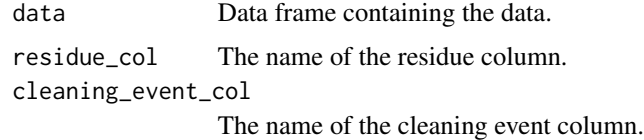

# Value

A data frame output with the fixed effect summary.

#### Author(s)

Chan, Mohamed, Lou, Wendy, Yang, Xiande [xiande.yang at gmail.com]

#### Examples

```
fixed_effect_summary <- cv20_poisson_fixed(data = Eq_Mic, residue_col = "Mic",
cleaning_event_col = "CleaningEvent")
```
cv21\_poisson\_mixed *Poisson Mixed Effect Model Summary*

# Description

Fits a mixed-effects Poisson model to the data and returns a data frame containing the fixed effect part estimates, standard errors, z-values, and p-values.

#### Usage

```
cv21_poisson_mixed(data, residue_col, cleaning_event_col)
```
#### <span id="page-19-0"></span>Arguments

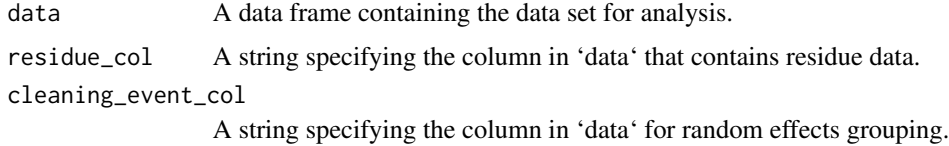

# Value

A data frame with the fixed effect summary of the mixed-effects Poisson regression model.

# Author(s)

Chan, Mohamed, Lou, Wendy, Yang, Xiande [xiande.yang at gmail.com]

# Examples

```
# Assuming 'Eq_Mic' is a data frame, 'Mic' is the residue column of interest,
# and 'CleaningEvent' is the column for random effects grouping.
mixed_effect_summary <- cv21_poisson_mixed(data = Eq_Mic, residue_col = "Mic",
cleaning_event_col = "CleaningEvent")
print(mixed_effect_summary)
```
cv22\_var\_random\_effect

*Extract Variance of Random Effects*

# Description

This function fits a Poisson mixed-effects model with a specified random effect and extracts the variances and standard deviations of the random effects.

#### Usage

```
cv22_var_random_effect(data, residue_col, cleaning_event_col)
```
# Arguments

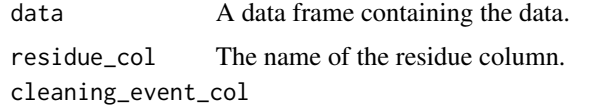

The name of the column used for random effects grouping.

#### Value

A data frame with the variances and standard deviations of the random effects.

### <span id="page-20-0"></span>Author(s)

Chan, Mohamed, Lou, Wendy, Yang, Xiande [xiande.yang at gmail.com]

# Examples

```
ra_table <- cv22_var_random_effect(data=Eq_Mic, residue_col="Mic",
cleaning_event_col="CleaningEvent")
```
cv23\_random\_effect\_coef

*Extract Random Effect Coefficients*

#### Description

This function fits a Poisson mixed-effects model with a specified random effect and extracts the random effect coefficients and their standard deviations.

# Usage

```
cv23_random_effect_coef(data, residue_col, cleaning_event_col)
```
# Arguments

data A data frame containing the data. residue\_col The name of the residue column. cleaning\_event\_col The name of the column used for random effects grouping.

#### Value

A data frame with the random effect coefficients and standard deviations.

#### Author(s)

Chan, Mohamed, Lou, Wendy, Yang, Xiande [xiande.yang at gmail.com]

```
re_coefs <- cv23_random_effect_coef(data=Eq_Mic, residue_col="Mic",
cleaning_event_col="CleaningEvent")
```
<span id="page-21-0"></span>

This function performs a variance component analysis using a mixed-effects model with a Poisson distribution to estimate within-group and between-group variance for microbial counts data. Assumes data is grouped by cleaning events and evaluates the residue or microbial counts within these groups.

#### Usage

cv24\_vca\_mic(data, residue\_col, cleaning\_event\_col)

#### Arguments

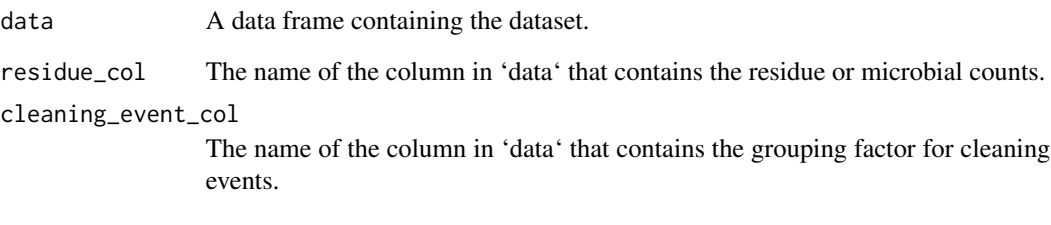

# Value

A data frame summarizing the variance components, including within-group variance, betweengroup variance, and total variance, along with their percentages and standard deviations.

### Author(s)

Chan, Mohamed, Lou, Wendy, Yang, Xiande [xiande.yang at gmail.com]

```
# Assuming `Eq_Mic` is your dataframe, `Mic` is the microbial counts column,
# and `CleaningEvent` is the cleaning event column:
cv24_vca_mic(Eq_Mic, "Mic", "CleaningEvent")
```
<span id="page-22-0"></span>

Performs a process performance calculation using binomial distribution. This includes a bootstrap procedure to estimate the confidence interval of the Process Performance Index (Ppu).

#### Usage

```
cv25_qbinom_ppu(data, residue_col, cleaning_event_col, usl_col)
```
#### Arguments

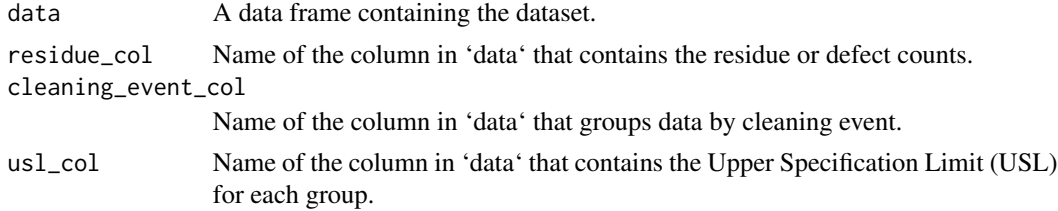

# Value

A data frame with the calculated Ppu and its 95 along with the method used ("Q-Binomial").

#### Author(s)

Chan, Mohamed, Lou, Wendy, Yang, Xiande [xiande.yang at gmail.com]

#### Examples

```
# Assuming `data` is the dataframe with columns "Residue", "CleaningEvent", and "USL":
cv25_qbinom_ppu(Eq_Mic, "Mic", "CleaningEvent", "USL")
```
cv26\_qpoisson\_ppu *Calculate Process Performance Index using Poisson Distribution*

#### **Description**

This function calculates the Process Performance Index (Ppu) for data assumed to follow a Poisson distribution. It includes a bootstrap method for estimating the confidence interval of the Ppu.

#### Usage

```
cv26_qpoisson_ppu(data, residue_col, cleaning_event_col, usl_col)
```
### <span id="page-23-0"></span>Arguments

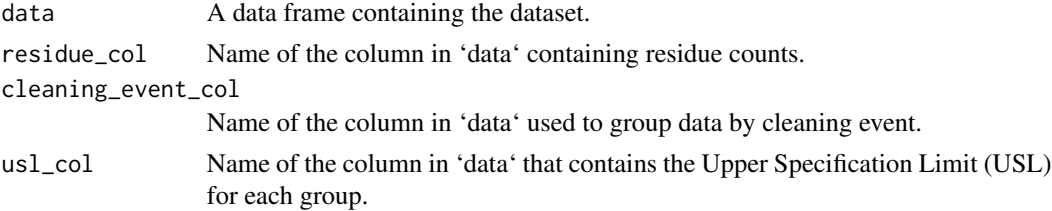

#### Value

A data frame with columns Method, Ppu, CI\_Lower, and CI\_Upper.

# Author(s)

Chan, Mohamed, Lou, Wendy, Yang, Xiande [xiande.yang at gmail.com]

# Examples

cv26\_qpoisson\_ppu(Eq\_Mic, "Mic", "CleaningEvent", "USL")

cv27\_anscombe\_ppu *Process Performance Calculation using Anscombe's Transformation*

# Description

Calculates the Process Performance Index (Ppu) using Anscombe's transformation. This function also performs a bootstrap to estimate the confidence interval of Ppu.

# Usage

```
cv27_anscombe_ppu(data, residue_col, cleaning_event_col, usl_col)
```
# Arguments

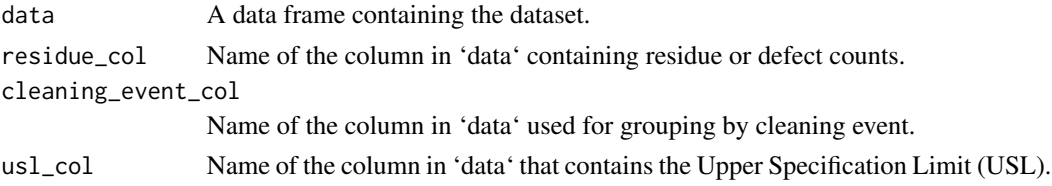

# Value

A data frame with columns for the Method, Ppu, CI\_Lower, and CI\_Upper.

# Author(s)

Chan, Mohamed, Lou, Wendy, Yang, Xiande [xiande.yang at gmail.com]

<span id="page-24-0"></span>cv28\_freeman\_ppu 25

# Examples

```
cv27_anscombe_ppu(Eq_Mic, "Mic", "CleaningEvent", "USL")
```
cv28\_freeman\_ppu *Calculate Ppu using Freeman's Transformation*

### Description

This function calculates the Process Performance Index (Ppu) using Freeman's transformation, including a bootstrap method to estimate the confidence interval of Ppu.

#### Usage

```
cv28_freeman_ppu(data, residue_col, cleaning_event_col, usl_col)
```
# Arguments

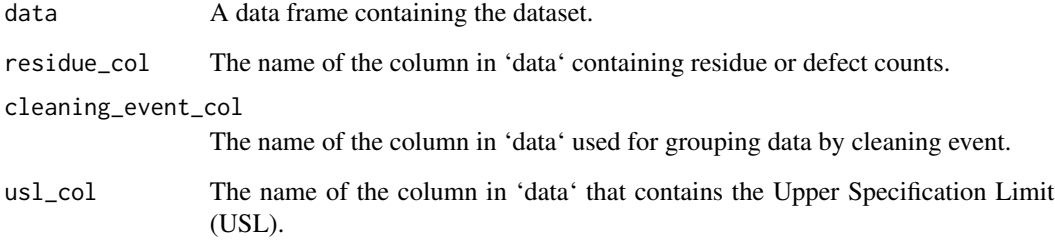

#### Value

A data frame with columns for the Method, Ppu, CI\_Lower, and CI\_Upper.

# Author(s)

Chan, Mohamed, Lou, Wendy, Yang, Xiande [xiande.yang at gmail.com]

```
cv28_freeman_ppu(Eq_Mic, "Mic", "CleaningEvent", "USL")
```
<span id="page-25-0"></span>

This function calculates the process performance index (Ppu) for Mic using five different methods, including Q-Binomial, Q-Poisson, Anscombe, Freeman, and KDE. It returns a dataframe with the Ppu values, lower and upper confidence intervals for each method, and appends a row for the method with the minimum Ppu value.

# Usage

cv29\_mic\_ppu(data, residue\_col, cleaning\_event\_col, usl\_col)

# Arguments

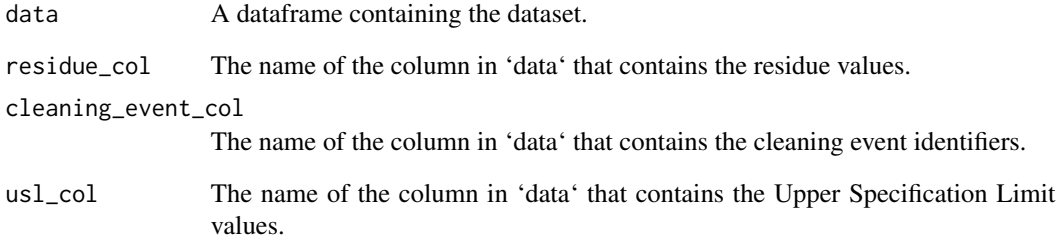

# Value

A dataframe with the Ppu calculations for each method and the minimum Ppu method.

# Author(s)

Chan, Mohamed, Lou, Wendy, Yang, Xiande [xiande.yang at gmail.com]

# Examples

MicPPU <- cv29\_mic\_ppu(Eq\_Mic, "Mic", "CleaningEvent", "USL")

<span id="page-26-0"></span>cv30\_dar\_car\_mic\_ppu *Calculate DAR, CAR, and Mic Ppu Values and Identify the Overall Minimum*

# Description

This function calculates Ppu values for DAR, CAR, and Mic using the KDE method provided by the 'cv12\_kde\_ppu' function. It then uses the 'cv29\_mic\_ppu' function to calculate combined Ppu for Mic and extract the method with the minimum Ppu value. The function assumes the availability of the datasets 'Eq\_DAR', 'Eq\_CAR', and 'Eq\_Mic' that conform to expected column naming conventions and data structures. It is reliant on the results of the 'cv12\_kde\_ppu' and 'cv29\_mic\_ppu' functions being consistent and correctly formatted.

#### Usage

```
cv30_dar_car_mic_ppu(
  dar_data,
  dar_residue_col,
  dar_cleaning_event_col,
  dar_usl_col,
  car_data,
  car_residue_col,
  car_cleaning_event_col,
  car_usl_col,
  mic_data,
  mic_residue_col,
  mic_cleaning_event_col,
  mic_usl_col
)
```
#### Arguments

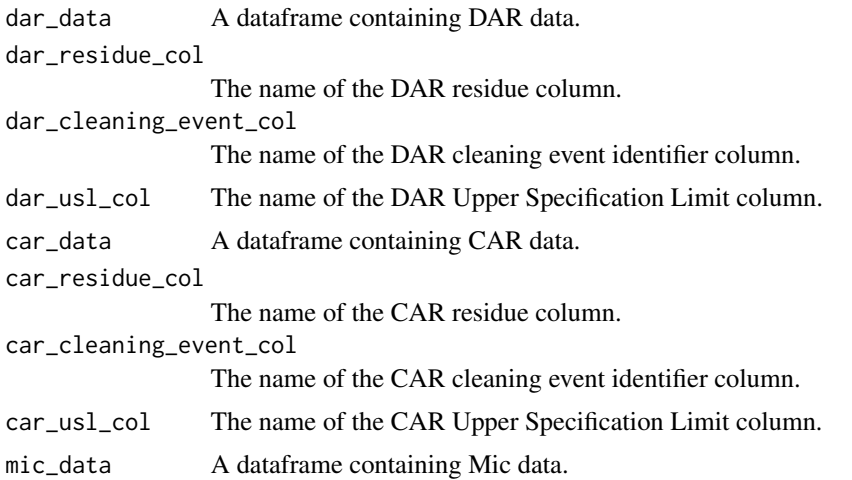

<span id="page-27-0"></span>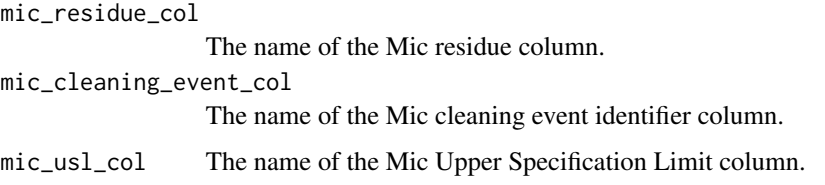

# Value

A dataframe with Ppu values for DAR, CAR, and Mic, along with the Overall Minimum Ppu.

#### Author(s)

Chan, Mohamed, Lou, Wendy, Yang, Xiande [xiande.yang at gmail.com]

# Examples

```
Eq_DAR <- cv03_usl_unification(data = Eq_DAR, cleaning_event_col = "CleaningEvent",
 residue_col = "DAR", usl_col = "USL")
 Eq_CAR <- cv03_usl_unification(data = Eq_CAR, cleaning_event_col = "CleaningEvent",
 residue_col = "CAR", usl_col = "USL")
 df1 <- cv30_dar_car_mic_ppu(
   dar\_data = Eq\_DAR,
   dar_residue_col = "DAR_Pct",
   dar_cleaning_event_col = "CleaningEvent",
   dar_usl_col = "USL_Pct",
   car_data = Eq_CAR,
   car_residue_col = "CAR_Pct",
   car_cleaning_event_col = "CleaningEvent",
    car_usl_col = "USL_Pct",
   mic_data = Eq_Mic,
   mic_residue_col = "Mic",
   mic_cleaning_event_col = "CleaningEvent",
   mic_usl_col = "USL")
```
Eq\_CAR *Equipment Cleaning Data for CAR*

#### Description

A dataset containing cleaning validation data for equipment CAR.

# Usage

Eq\_CAR

#### <span id="page-28-0"></span> $Eq\_DAR$  29

# Format

A data frame with 30 rows and 3 variables:

CAR Numeric vector with CAR measurements.

USL Numeric vector with Upper Specification Limits for CAR.

CleaningEvent Factor vector with Cleaning Event identifiers.

Classification Character vector with the deviation status for each cleaning event. Defaults to "normal".

LIMSProjectID Integer or character vector with unique project IDs assigned to each row.

# Source

Details about the data source.

# Eq\_DAR *Equipment Cleaning Data for DAR*

#### Description

A dataset containing cleaning validation data for equipment DAR.

#### Usage

Eq\_DAR

#### Format

A data frame with 60 rows and 3 variables:

DAR Numeric vector with DAR measurements.

USL Numeric vector with Upper Specification Limits for DAR.

CleaningEvent Factor vector with Cleaning Event identifiers.

Classification Character vector with the deviation status for each cleaning event. Defaults to "normal".

LIMSProjectID Integer or character vector with unique project IDs assigned to each row.

#### Source

Details about the data source.

<span id="page-29-0"></span>

A dataset containing cleaning validation data for microbial bioburden (Mic).

# Usage

Eq\_Mic

# Format

A data frame with 20 rows and 3 variables:

Mic Numeric vector with Mic measurements.

USL Numeric vector with Upper Specification Limits for Mic.

CleaningEvent Factor vector with Cleaning Event identifiers.

Classification Character vector with the deviation status for each cleaning event. Defaults to "normal".

LIMSProjectID Integer or character vector with unique project IDs assigned to each row.

#### Source

Details about the data source.

# <span id="page-30-0"></span>Index

∗ datasets Eq\_CAR, [28](#page-27-0) Eq\_DAR, [29](#page-28-0) Eq\_Mic, [30](#page-29-0) ∗ packages CleaningValidation, [2](#page-1-0) CleaningValidation, [2](#page-1-0) CV *(*CleaningValidation*)*, [2](#page-1-0) cv01\_dfclean, [3](#page-2-0) cv02\_nonpro\_oos\_reswab, [4](#page-3-0) cv03\_usl\_unification, [5](#page-4-0) cv04\_histogram\_kde, [6](#page-5-0) cv05\_sw\_norm\_test\_1, [6](#page-5-0) cv06\_sw\_norm\_test\_2, [7](#page-6-0) cv071\_median\_control\_chart, [8](#page-7-0) cv07\_median\_control\_chart, [9](#page-8-0) cv08\_variability\_chart, [9](#page-8-0) cv09\_kw\_test, [10](#page-9-0) cv10\_dunn\_test\_vs\_control, [11](#page-10-0) cv11\_vca\_by\_median, [12](#page-11-0) cv12\_kde\_ppu, [13](#page-12-0) cv13\_poisson\_test, [14](#page-13-0) cv14\_dispersion\_test, [14](#page-13-0) cv15\_mic\_mutate, [15](#page-14-0) cv16\_u\_chart, [16](#page-15-0) cv17\_cusum, [16](#page-15-0) cv18\_ewma, [17](#page-16-0) cv19\_poisson\_simple, [18](#page-17-0) cv20\_poisson\_fixed, [19](#page-18-0) cv21\_poisson\_mixed, [19](#page-18-0) cv22\_var\_random\_effect, [20](#page-19-0) cv23\_random\_effect\_coef, [21](#page-20-0) cv24\_vca\_mic, [22](#page-21-0) cv25\_qbinom\_ppu, [23](#page-22-0) cv26\_qpoisson\_ppu, [23](#page-22-0) cv27\_anscombe\_ppu, [24](#page-23-0) cv28\_freeman\_ppu, [25](#page-24-0) cv29\_mic\_ppu, [26](#page-25-0) cv30\_dar\_car\_mic\_ppu, [27](#page-26-0)

Eq\_CAR, [28](#page-27-0) Eq\_DAR, [29](#page-28-0) Eq\_Mic, [30](#page-29-0)